現在、バージョン 3.5.3 など、3.6.1 よりも前のバージョンをお使いの場合、 アップデートに伴い、ユーザーアカウントの作り直しが必要となります。

## **(1)バック アップ**

念のため Training Center の既存のデータのバックアップをとっておきたい場合 は、以下 の 2 ヵ所のデー タをバックアップ して下さい。

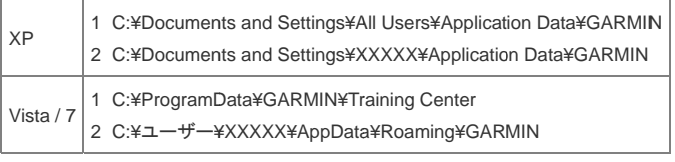

※"C:"は はお使いの環境によ よって異なります。

※"XXXXX"はあなたの Windows のユーザアカウント名です。

## **(2) アップ プデート**

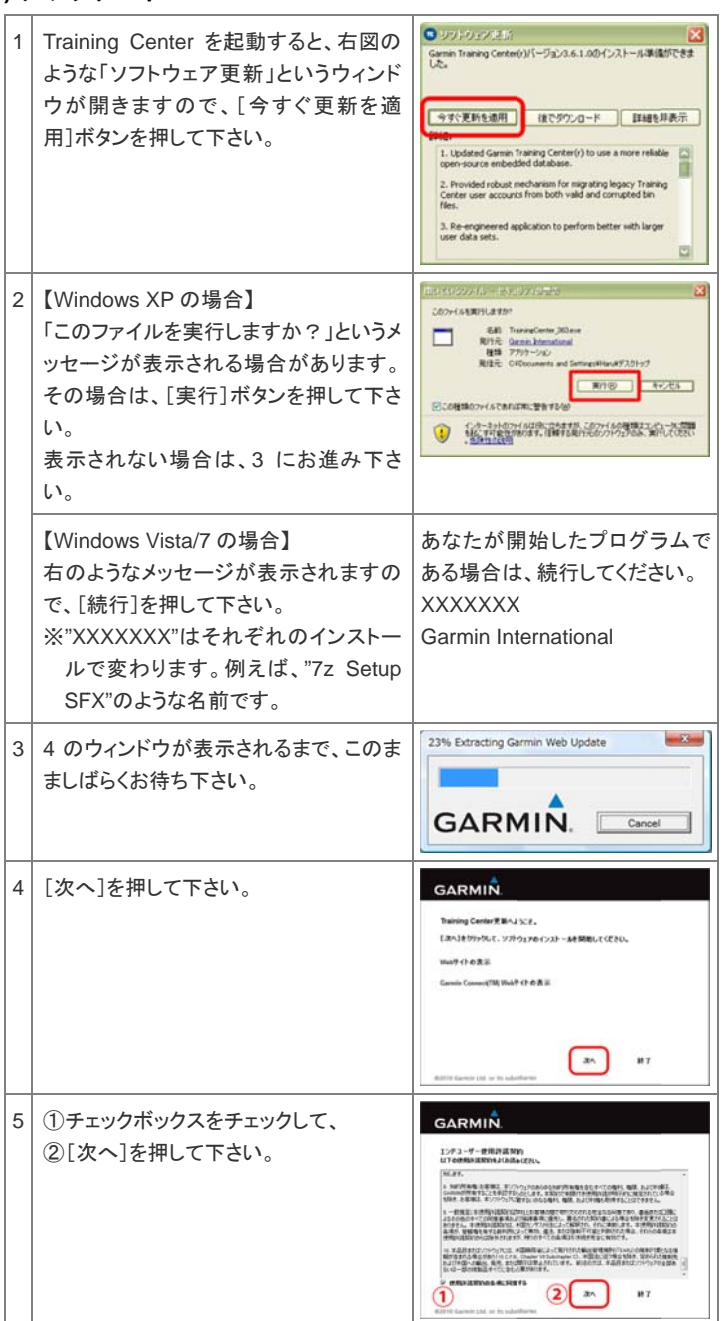

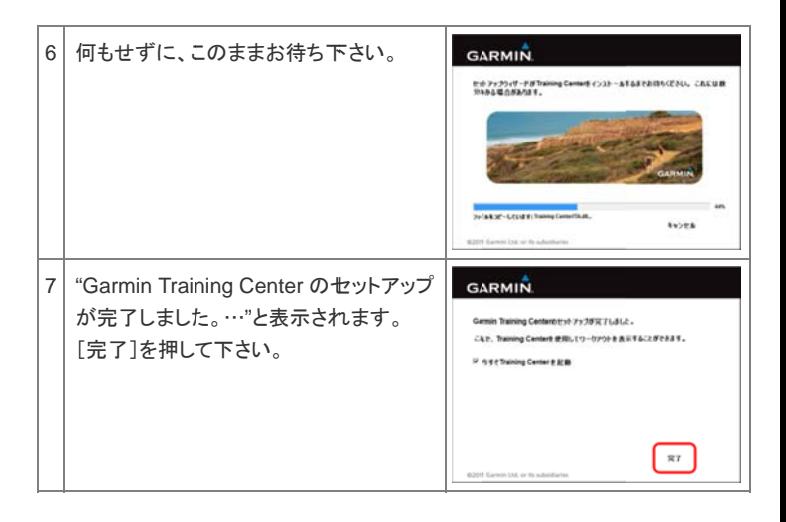

## **(3)T Training Cent er のユーザー ーアカウントの の作り直し**

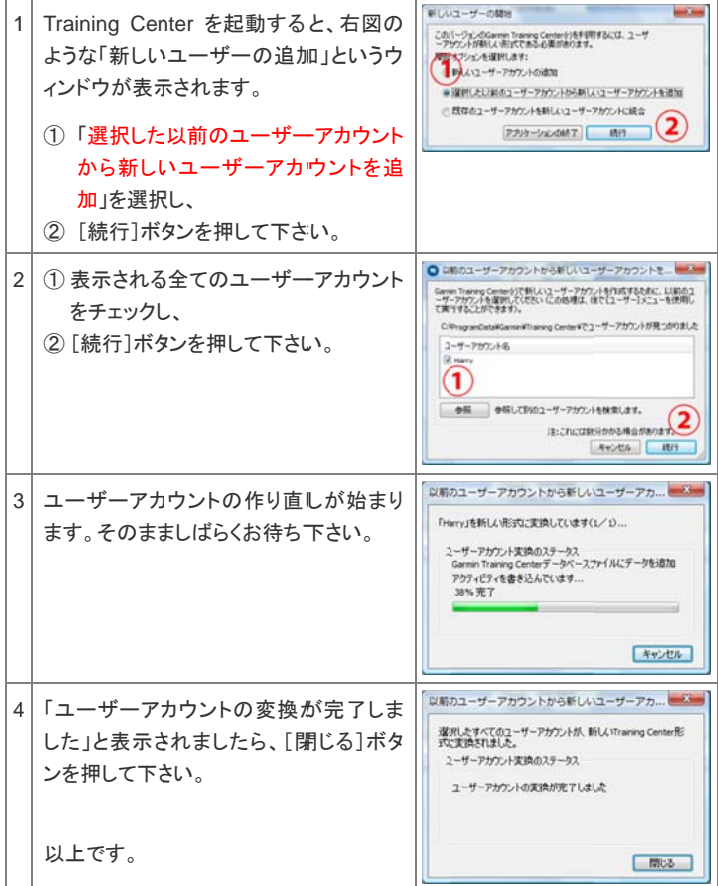